## **Cours 05 :**

## **Le résultat fiscal / résultat imposable (Partie 1)**

Le résultat fiscal est le montant du résultat de l'entreprise (bénéfice ou perte) utilisé pour calculer ses impôts. Il s'obtient à partir du résultat comptable.

Le résultat fiscal est le montant du résultat de l'entreprise (bénéfice ou perte) utilisé pour calculer ses impôts.

Le résultat fiscal s'obtient à partir du résultat comptable :

Résultat fiscal = résultat comptable + réintégrations - déductions

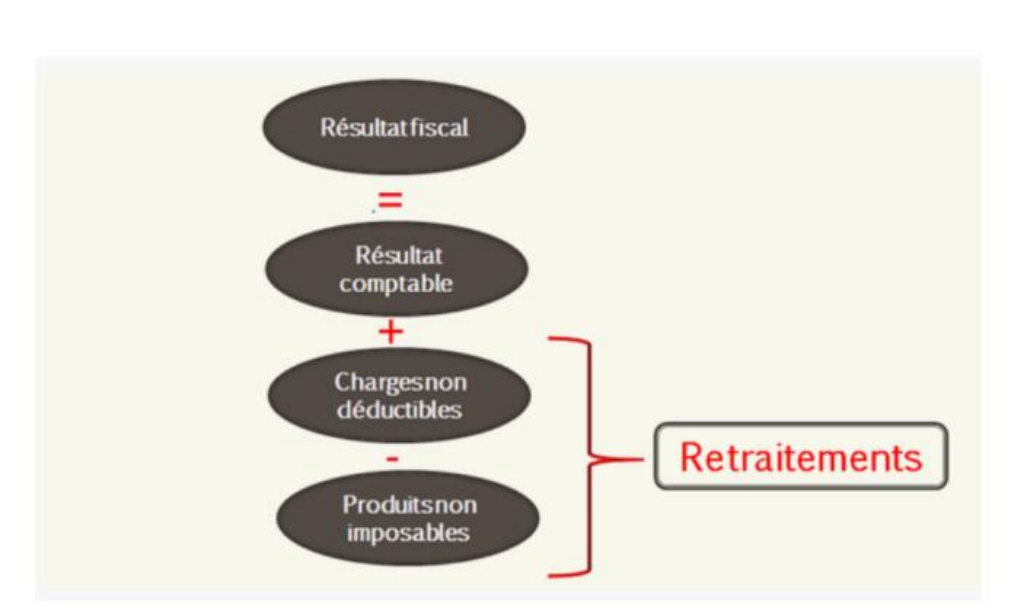

# Calcul du résultat fiscal

#### **i. Le résultat comptable**

Le résultat comptable est la résultante finale d'une somme d'opérations et de rectifications, en général, à la clôture de l'exercice comptable, des données enregistrées en

comptabilité selon les principes et modalités prévues par la législation et la réglementation en vigueur (SCF).

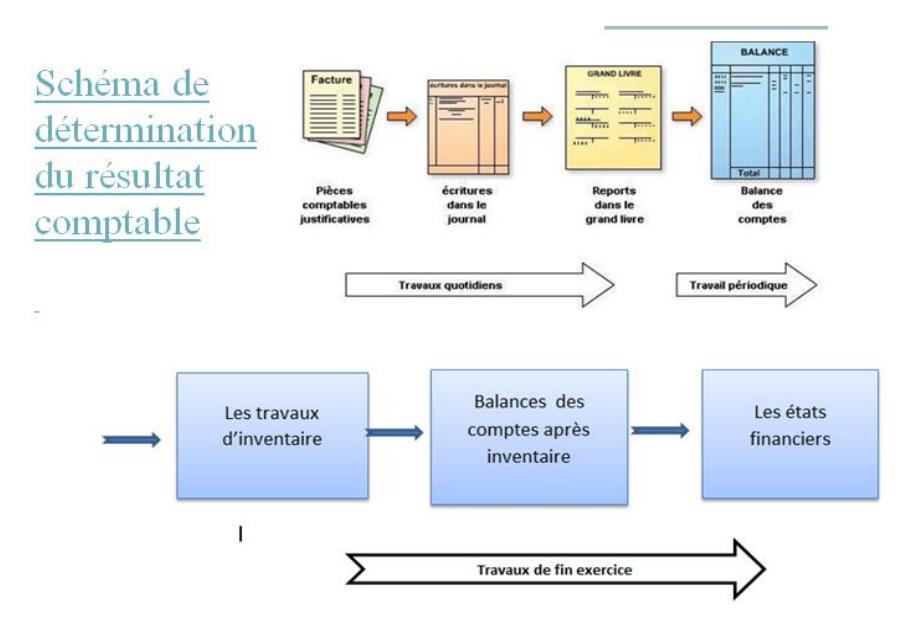

## **Déterminer le résultat comptable : la formule**

De manière très simple et presque scolaire, pour déterminer le résultat comptable il suffit de faire la différence entre la somme des produits et la somme des charges de l'exercice.

Résultat Comptable = Produits - Charges

Le résultat d'une entreprise représente la richesse qu'elle produit au cours d'un exercice. Il se calcul de manière générale au moins tous les ans lors de l'établissement de la liasse fiscale à envoyer aux impôts.

Par ailleurs, le résultat est indicateur de performance de l'entreprise, c'est pour ainsi dire la finalité de toute création d'entreprise.

#### **Calculer le résultat fiscal**

Le calcul du résultat fiscal s'effectue à partir du résultat comptable.

Etape 1 : Calculer les réintégrations fiscales

Pour calculer le résultat, il faut procéder à des réintégrations fiscales. Autrement, il faut déterminer quelles charges ou fractions de charges sont non déductibles. Tous ces éléments ne peuvent être déduits.

Etape 2 : Calculer les déductions fiscales

Il faut déduire au résultat comptable les produits (ventes) ne donnant pas lieu à une imposition.

Etape 3 : Calculer le résultat fiscal

Pour les sociétés relevant de l'Impôts sur les bénéfices des Sociétés

Résultat Fiscal = Résultat Courant avant Impôts et Participation + Réintégrations (charges non déductibles) - Déductions (produits non imposables)

**ii. Quelque exemple des réintégrations et déductions :** 

#### **Réintégrations (Partie 1) :**

- 1) Quote-part des cadeaux publicitaires non déductibles, dont la valeur unitaire dépasse 500 DA (art 169-1) CIDTA)
- 2) Cotisations et dons non déductibles.
- 3) Amortissements non déductibles. Sont visés la quote-part des amortissements pratiqués au titre des véhicules de tourisme ne constituant pas l'outil principal de l'activité de l'entreprise, dont le plafond est fixé à 1.000.000 DA HT (art 141-2) CIDTA).
- 4) Amendes et pénalités, non déductibles suivant les dispositions de l'article 141-6) du CIDTA.

#### **[3].Déductions (Partie 1) :**

- 1) Plus-values sur cession d'éléments d'actifs immobilisés. Il y'a lieu de déduire les plus-values ou les quotes-parts de plus-values prévues à l'article 173 du CIDTA.
- 2) Les produits et les plus-values de cession des actions et titres assimilés ainsi que ceux des actions ou part d'OPCVM cotées en bourses conformément aux dispositions de l'article 46 de LF 2009.
- 3) Les revenus provenant de la distribution des bénéfices ayant été soumis à l'IBS ou expressément exonérés. En vertu des dispositions de l'article 147 bis du CIDTA, ces revenus ne sont pas compris dans l'assiette de l'IBS
- 4) Cette disposition n'est applicable que dans le cas de revenus régulièrement déclarés.

#### **iii. Exemple d'application :**

La société (X) exerce l'activité de production des produits alimentaires. Le résultat comptable au 31/12/2017 est 18.000.000 DA.

Le comptable a déclaré à la fin de 2017 ce qui suit :

- 1) Amortissement d'une voiture touristique, prix d'acquisition 2.500.000 DA, la date d'acquisition 01/02/2017, la durée d'amortissement 5ans.
- 2) Les cadeaux publicitaire : 1000 unités à 900 DA/unité.
- 3) La plus-value de cession immobilier à court terme : 1.200.000 DA.
- 4) Les dons : 1.800.000 DA.
- 5) Les produits boursiers : 750.000 DA.
- 6) Dividende reçu d'une filiale : 90.000 DA.

## **Travail à faire :**

- a. Calculer le résultat fiscal.
- b. Calculer l'IBS de la société.

## **iv. Solution**

## **[1].Calcule des réintégrations :**

## **Amortissement d'une voiture touristique**

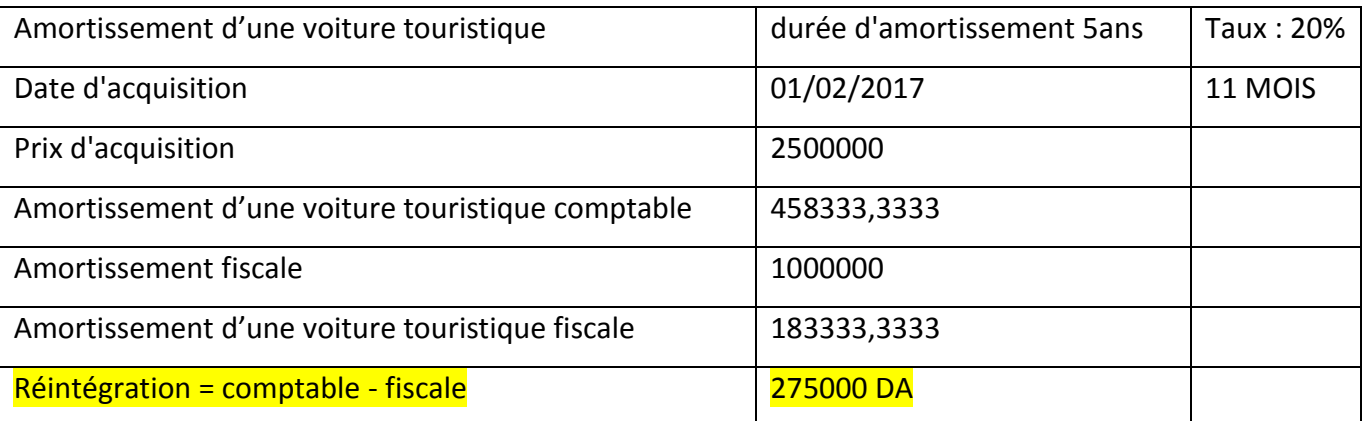

#### **Les cadeaux publicitaires**

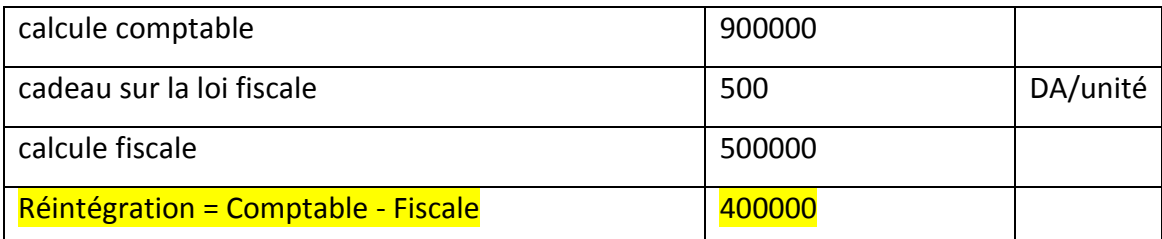

## **Les dons**

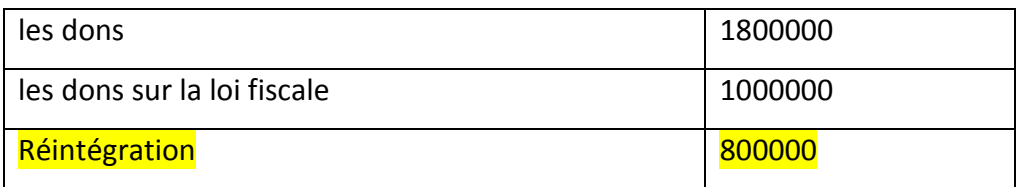

## **[2].Calcule des déductions**

## **La plus-value de cession immobilière à court terme**

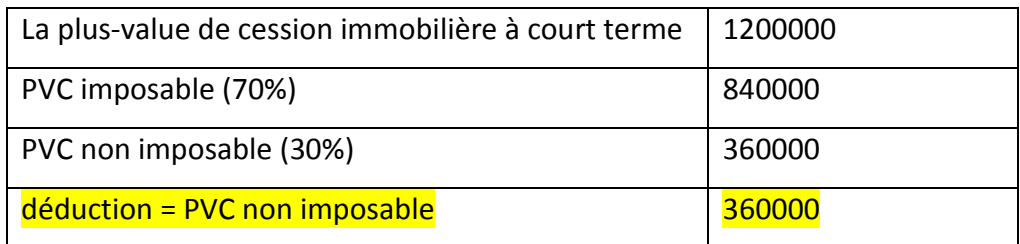

## **Les produits boursiers**

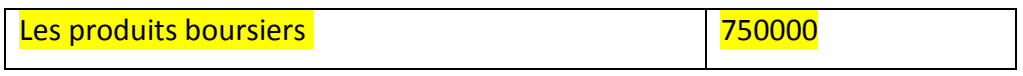

## **Dividende reçu d'une filiale**

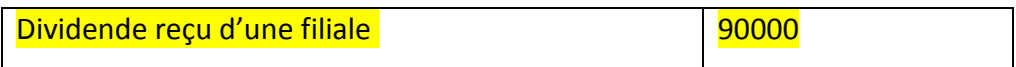

#### **[3].Résultat Fiscale**

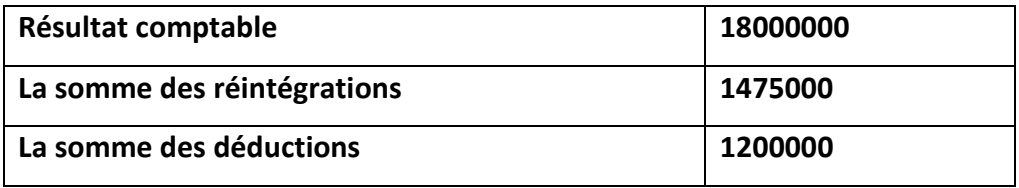

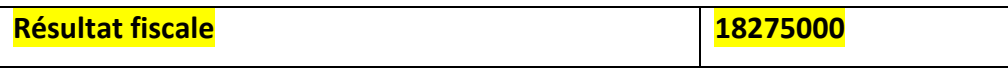

## **[4].Calcule de l'IBS**

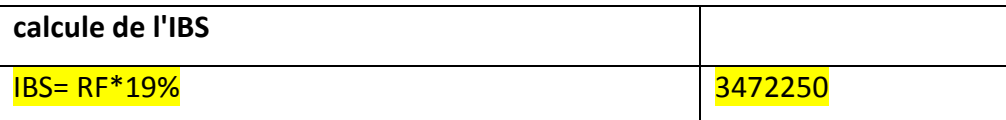